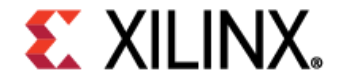

## AI & Software Newsletter

## Developer News

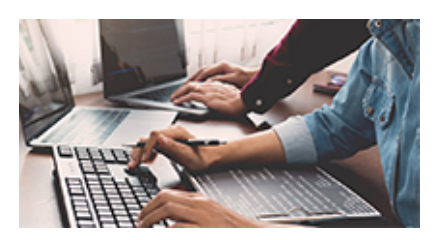

Join the New Xilinx [Developer Program >](https://developer.xilinx.com/en/developer-program.html) Learn More

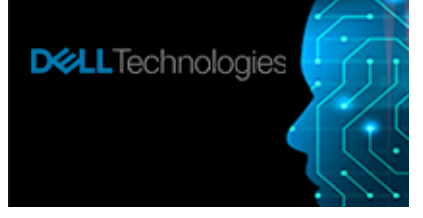

Dell EMC Power Edge [R740xd with Xilinx FPGA >](https://www.delltechnologies.com/resources/en-us/asset/tech-notes/products/servers/dell-technologies-xilinx-mlperf-v0-7.pdf) Learn More

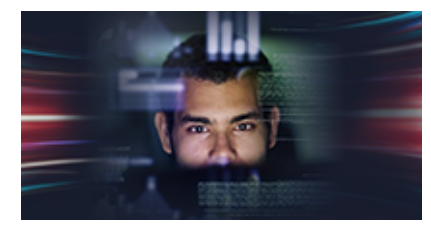

Missed Xilinx Adapt? All Sessions Now Available On-Demand! [> Learn More](https://web.cvent.com/event/f191f579-829b-499b-8ca1-b5e1d48955cc/summary?)

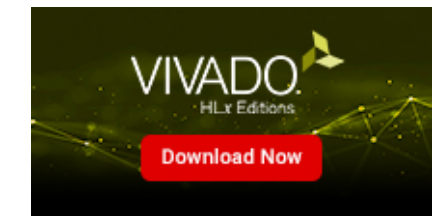

Vivado® 2020.2 Now [Available for Download >](https://www.xilinx.com/support/download/index.html/content/xilinx/en/downloadNav/vivado-design-tools.html) Learn More

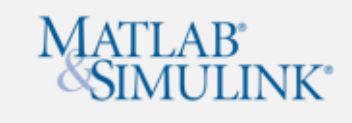

New Add-on for MATLAB & Simulink for Versal AI [Engine Design > Learn](https://forums.xilinx.com/t5/AI-and-Machine-Learning-Blog/Using-Xilinx-Add-on-for-MATLAB-amp-Simulink-for-Versal-AI-Engine/ba-p/1184290) More

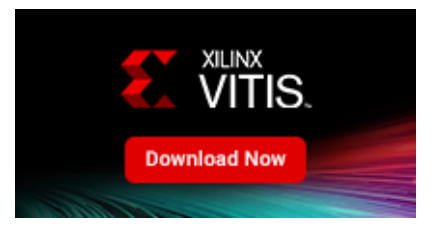

Vitis™ 2020.2 Now [Available for Download >](https://www.xilinx.com/support/download/index.html/content/xilinx/en/downloadNav/vitis.html) Learn More

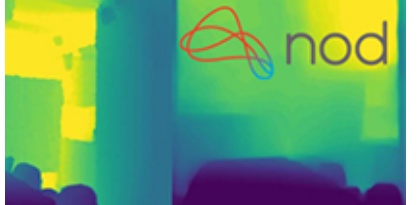

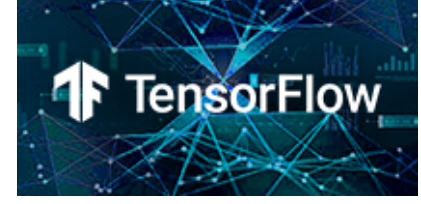

Nod.ai Depth Detection TensorFlow AI Optimizer Real-time Multi-class 3D

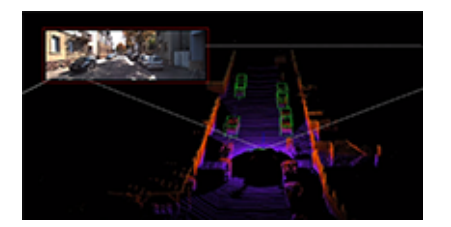

https://www.author.xilinx.com/xx/csi/push\_email/2020/xilinx-swm-dec-2020-nl.html 1/2

5/14/2021 Exciting Announcements at Xilinx Adapt: SW and AI

Solution with Vitis-AI on DPU [> Learn More](https://developer.xilinx.com/en/articles/depth-detection-with-vitis-ai-on-dpu-using-nod-ai-monocular-dept.html)

Example Using Low-Level Coding Style [> Learn More](https://github.com/Xilinx/Vitis-In-Depth-Tutorial/tree/master/Machine_Learning/Feature_Tutorials/04-tensorflow-ai-optimizer) [Object Detection > Learn](https://www.xilinx.com/video/software/real-time-multi-class-3d-object-detection.html) More

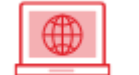

Check Out the AI & Software Blog

- [AI's Energy Problem](https://forums.xilinx.com/t5/AI-and-Machine-Learning-Blog/AI-s-Energy-Problem-and-what-we-have-done-about-it-Part-3/ba-p/1180899)
- [Using Xilinx Vitis To Streamline ML Algorithm Implementation](https://forums.xilinx.com/t5/AI-and-Machine-Learning-Blog/Using-Xilinx-Vitis-To-Streamline-ML-Algorithm-Implementation/ba-p/1159904)
- [Smart OCR solution using Xilinx Ultrascale+ and Vitis AI](https://forums.xilinx.com/t5/AI-and-Machine-Learning-Blog/Smart-OCR-solution-using-Xilinx-Ultrascale-and-Vitis-AI/ba-p/1157874)

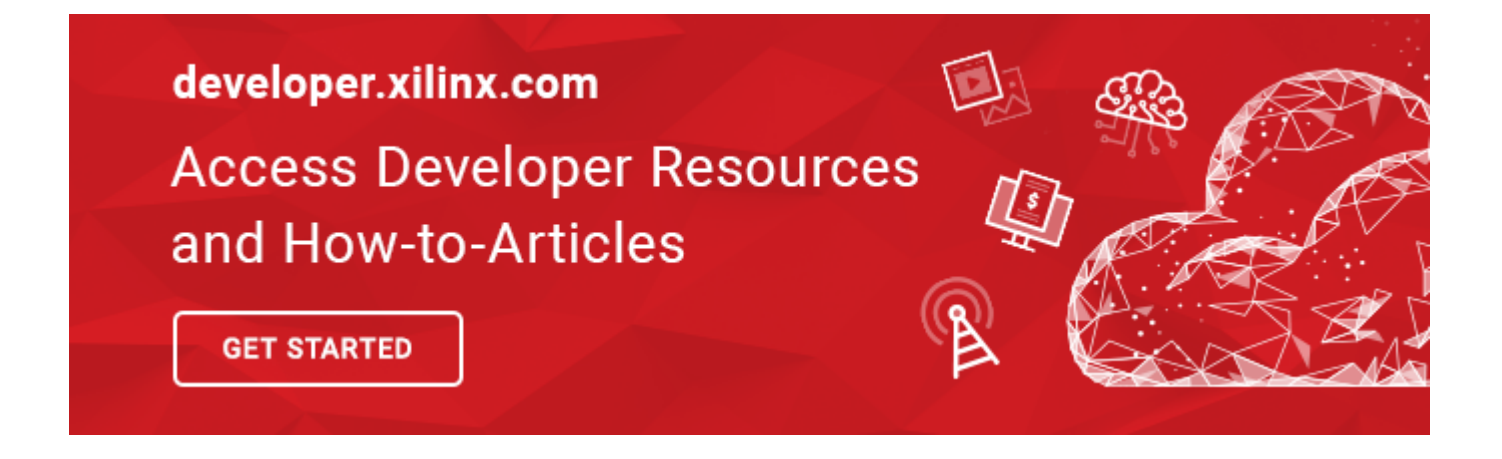

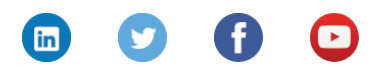

© 2020 [Xilinx](https://www.xilinx.com/) | [Privacy](https://www.xilinx.com/about/privacy-policy.html) | [Legal](https://www.xilinx.com/about/legal.html) | [Contact](https://www.xilinx.com/about/contact.html) Xilinx Inc. 2100 Logic Dr, San Jose, CA 95124 [Manage your preferences](https://www.xilinx.com/registration/subscriptions.html?token=%%subscriberid%%) | [Unsubscribe](https://www.xilinx.com/registration/email-opt-request.html?email=%%emailaddr%%)